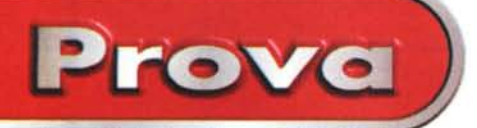

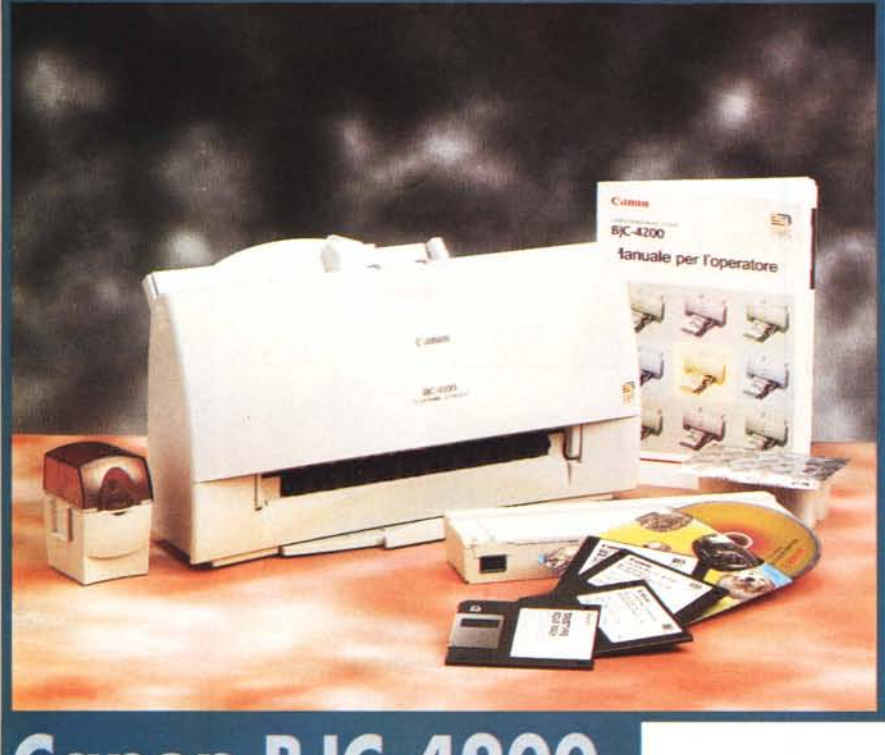

# Canon BJC-420

*una classifica dei termini più abusati nel mondo dell'informatica, certamente la palma d'oro spetterebbe a multimedialità e Internet, ma c'è un altro termine che negli ultimi tempi* è *salito agli onori dell'interesse dell'utenza: la fotografia digitale* o *"Digital Imaging". Nel nome della stampa di qualità fotografica molti produttori di periferiche hanno equipaggiato i propri prodotti con kit più* o *meno completi che assicurano la stampa di documenti con qualità paragonabile a quella fotografica con risultati, a seconda dei casi, che inducono nel povero utente sentimenti che spaziano dalla delusione all'entusiasmo.*

*Anche Canon ha scelto di sviluppare un proprio kit che equipaggiasse le stampanti "Bubble Jet" che produce e per la fornitura del Foto Kit* è *stato scelto anche uno dei modelli di stampante tra i più apprezzati dal/'utenza nella sua configurazione colore standard: la BJC-4200, una stampante versatile ed efficiente, adatta sia al lavoro d'ufficio, sia alle applicazioni casalinghe, offerta ad un prezzo interessante che la pone in diretta competizione con altri prodotti concorrenti.*

### **Descrizione** *Se* si *dovesse stilare*

Canon è un marchio blasonato, sinonimo in molti casi di grande qualità: basti pensare alla qualità delle immagini prodotte con la propria ricca produzione di fotocamere tradizionali e digitali. Inoltre, Canon vanta una lunga collaborazione con Apple (chi non ricorda la prima StyleWriter che celava in realtà una BJ-10 ricarrozzata con il marchio Apple?), ma anche con Tektronix (la più piccola stampante a colori di tale marchio impiega un motore di produzione Canon) e, in tempi più recenti, con Tally, tutti marchi che quando si parla di computer grafica a colori e sistemi di stampa hanno certamente una "storia" ed una tradizione altrettanto significativa alle proprie spalle. Per questo motivo, Canon vanta anche un bagaglio di conoscenze degli ambiti grafici che le hanno consentito di anticipare i diretti concorrenti, o di collaborare con marchi prestigiosi, nell'introduzione sul mercato di tecnologie e migliorie che hanno relazione diretta con la stampa a colori di qualità.

Pur se si tratta di una stampante compresa nella fascia di prezzo contenuto, la BJC-4200 offre un design cura-

#### Canon **BJC-4200**

#### *Produttore* e *Distributore:*

Canon Italia Spa - Divisione Periferiche Via Mecenate, 90 - 20138 Milano - Tel.: 02(50921 Fax: 02(26844235

#### *Prezzo* (IVA esclusa):

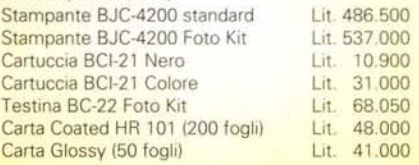

to e piacevole privo di orpelli tecnologici e con i controlli ridotti all'essenziale: due soli tasti ed una spia che, con un codice basato sul colore o sulla continuità o meno di illuminazione, fornisce numerose indicazioni sullo stato della stampante. Lo sviluppo del cabinet è in verticale pur se lo scivolo di alimentazione in posizione inclinata, insieme al ricetta colo estraibile per la raccolta dei documenti prodotti, aumenta la superficie di ingombro della periferica. Il vassoio di alimentazione è capace di 100 fogli di carta comune, 50 di carta speciale, come i supporti per stampe ad alta risoluzione o lo speciale supporto in tessuto di cotone, oppure 10 buste nei formati commerciali europei e USA.

Particolare attenzione è stata dedicata alla sezione di alimentazione, composta da un cassetto estraibile da inserire nel corpo della periferica. Tale cassetto offre caratteristiche diverse in funzione del paese di commercializzazione e può essere dotato o meno del connettore di alimentazione, peraltro di foggia e dimensioni uguali a quelle dei connettori normalmente impiegati nei radioregistratori portatili.

La risoluzione massima consentita dalla BJC-4200 è di 360 dpi, ma un algoritmo del software di gestione riesce ad elevare la risoluzione orizzontale di stampa del colore nero, e solo nelle stampe a colori, fino a 720 dpi.

Per accedere a tutta la meccanica della BJC-4200 è sufficiente ribaltare il pannello anteriore che corrisponde in pratica a quasi tutto il frontale della stampante. La BJC-4200 è commercializzata in due diverse versioni che si distinguono per la dotazione o meno del Foto Kit e per l'impiego di gruppi di stampa diversi. La configurazione standard adotta una testina di stampa dota-

Canon BJC- 4200

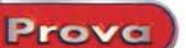

~

ta di 64 ugelli per il colore nero e tre gruppi di 24 ugelli per i restanti tre colori: ciano, magenta, giallo. La cartuccia BJ BC-22 Photo, compresa nel Foto Kit offre la medesima configurazione degli ugelli, ma la formulazione chimica degli inchiostri impiegati in essa permette la sovrapposizione di più gocce di colore nello stesso punto garantendo sfumature più accurate. Per finire, in alternativa alla stam-

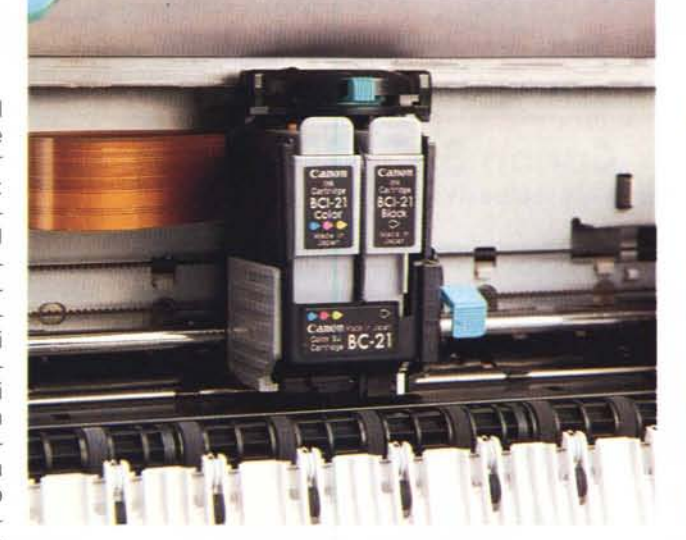

Il gruppo di stampa nella configurazione standard con le cartucce nero e colore (giallo, ciano, magenta). il pannello di controllo della *BJC-4200 è ridotto a due soli tasti e ad una spia luminosa.*

pa a colori, è possibile utilizzare la cartuccia monocromatica BC-20 che offre una maggiore risoluzione grazie alla presenza di 128 ugelli. Proprio perché la BJC-4200 permette l'utilizzazione di una gamma di gruppi di stampa, nella dotazione è compreso un portacartucce che permette di riporre temporaneamente la testina non utilizzata.

Analogamente ad altre periferiche Canon, la BJC-4200 offre le emulazioni Epson LQ-2550, IBM Proprinter X24E (BJ-10) e Canon Extended Mode.

### **Installazione ed uso**

L'installazione del software che comprende, oltre ai soliti driver per Windows 3.x/Windows 95, anche uno specifico driver per la stampa dalle applicazioni DOS, avviene come al solito in maniera semplice grazie anche alle indicazioni contenute negli stessi programmi. Non a caso, nel manuale, la procedura

da seguire per l'installazione in ambiente Windows è appena accennata e si limita a consigliare di seguire, appunto, le istruzioni e gli aiuti contenuti nello specifico programma; viceversa, il settaggio software della stampante dall'apposito pannello di controllo per le applicazioni MS-DOS è descritto con maggiore dovizia di particolari. Nella configurazione Foto Kit, la dotazione software è arricchita dalla presenza di un CD-ROM contenente un software di fotoritocco (Color Desk), capace di gestire la maggior parte dei formati grafici più diffusi (Kodak Photo CD compreso), operare trasformazioni con una serie di filtri, variare dimensioni e formati dell'immagine, eccetera, e da una raccolta di ventiquattro immagini già pronte per la produzione di biglietti di auguri, presentazioni, ed altri tipi di documenti grafici.

L'installazione hardware è pressoché inesistente e si limita al collegamento del cavo di interfaccia Centronics e di quello di alimentazione oltre, logicamen-

#### **CARATTERISTICHE TECNICHE**

*Tecnologia:* Bubble Jet - *Testina di stampa:* testina BC-20 a 128 ugelli (solo Nero), testina BC-21 (Nero + Colore) 64 ugelli per nero e 24 ugelli per ciascun colore, testina BC-22 Photo (Nero + Colore) 64 ugelli per nero e 24 ugelli per ciascun colore (per immagini fotografiche) - *Risoluzione massima dichiarata:* 360 x 360 dpi - **Risoluzioni utilizzabili:** 180, 360 dpi - *Retini utilizzabili:* selezione automatica in relazione a supporto impiegato e tipo di documento - *Supporto profili cromatici:* non disponibile - *Accessori forniti* **a** *corredo:* manuale, driver software, monoblocco testine, taniche colore, contenitore per cartucce - Ac*cessori opzionali:* Foto Kit (software ColorDesk + cartuccia BC-22), carte speciali (Glossy, High Resolution, High Glossy) - *Alimentazione carta:* scivolo con alimentazione automatica o manuale - *Tipi di carta utilizzata:* carta normale, glossy, coated, trasparenti, buste - *Capacità vassoio standard:* 100 fogli carta comune, 50 carta speciale, 10 buste - *Formati utilizzati:* A4, A5, buste - *Numero e tipo di font* **a** *corredo:* 6 famiglie residenti - *Compatibilità/emulazioni:* Epson LQ-2550, IBM Proprinter X24E (BJ-10), Canon Extended Mode-*Sistema Operativo:* Windows 3.1/3.11, Windows 95, MS-DOS - *Interfaccia standard:* parallela Centronics - *Interfacce opzionali:* non disponibili - *Utilizzo in rete:* non consentito - *Ingombro:* 50 x 50 x 50 cm

te, al posizionamento in sede del gruppo di stampa.

**Canon** 

Poiché il carrello portatestine è normalmente ubicato in una posizione protetta, per inserire il gruppo di stampa è necessario farlo avanzare fino ad una posizione più adatta all'operazione. Ciò è possibile via software dal pannello di controllo, oppure agendo su un tasto verde posizionato in alto a sinistra sotto il pannello che cela la meccanica della BJC-4200. Terminata l'operazione è sufficiente agire sullo stesso tasto per riposizionare il carrello nella posizione di origine.

Nell'uso, la BJC-4200, analogamente ad altri prodotti, offre prestazioni qualitative che sono strettamente legate al corretto settaggio dei parametri nel driver di stampa. Le opzioni disponibili permettono la scelta dei formati, del tipo di supporto e del suo orientamento, la selezione del tipo di documento (riconoscimento automatico, grafica alta qualità, immagini fotografiche), il settaggio della modalità di stampa (alta velocità, standard, alta qualità) ed una serie di altre opzioni che riguardano l'inserimento della cartuccia Photo ed il controllo della definizione dei caratteri e delle immagini. Nelle varie opzioni non c'è traccia di scelta di alcun tipo di retino poiché la selezione è eseguita automaticamente dal software in funzione del tipo di documento e del supporto di stampa selezionati. Logicamente, dopo qualche stampa di prova, è possibile "piegare" la scelta dei retini alle proprie esigenze impostando opportunamente i parametri con combinazioni, spesso contrastanti, che il software segnala come incorrgruenti, ma permette di modificare o mantenere.

MG

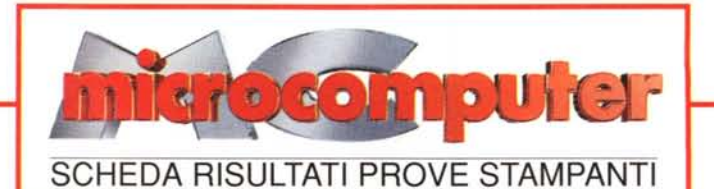

# **Canon BJC4200**

**Prezzo al pubblico (IVA** esclusa): L. **486.500**

# **Test di velocità**

### **Risoluzione reale Mirer**  $\circ$ **Word solo testo:** 176 s **Nero:** 360 dpi<br> **Word testo+grafica:** 360 s **Grigio:** 180 dpi **Word testo+grafica:** 360 s **Grigio:** 180 dpi **Excel tabella+grafico:** 396 s **Negativ**<br>CorelDrew file vettoriale: 277 s **Rosso: Rosso:** 260 dpi **CorelDraw file vettoriale:** 377 s **Verde:** 225 dpi **PhotoDeluxe file 10MB:** 718 s **Blu:** 300 dpi dpi <sup>I</sup> *Indice* **Me** *di velocità:* **59J** *Media:* ~ ~ 1he quick brown fox lumps owr1he Iozy dog the quick brown fox jumps over the lazy dog the quick brown fox jumps over the lazy dog the quick brown fox jumps over the lazy dog **Indice MC di autonomia:** immagini digitali nei loro rispettivi camp microor gestione **STAMPA DA PHOTODELUXE** immagi Come "l'idea gioco ( le nozio **STAMPA DA WORD** nostro r **STAMPA DA CORELDRAW**

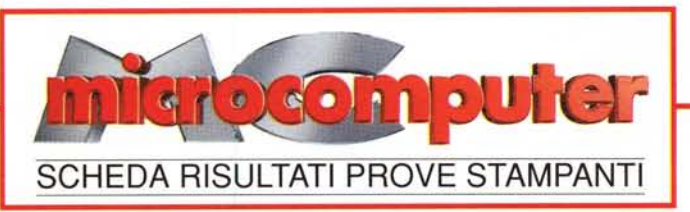

## **Canon BJC620**

Prezzo al pubblico (IVA esclusa): L. 705.000

#### **Test di velocità Risoluzione reale** nputer  $d$ Nero: Word solo testo: 162 s Grigio: Word testo+grafica: 124 s Negativo: 349 s Excel tabella+grafico: Rosso: CorelDraw file vettoriale: 338 s Verde: PhotoDeluxe file 10 MB: 654 s Blu: **Indice MC di velocità:** *Media:* 2,199 8,398 8,100<br>8,800 9,500 9,000<br>3,200 9,700 1,400<br>5,200 1,390 1,400<br>1,400 3,700 9,500<br>3,700 9,000 8,200<br>7,200 9,100 9,100 8,788<br>8,988<br>9,988<br>9,888<br>8,988<br>9,588 the quick brown fox jumps over the lazy dog the quick brown fox jumps over the lazy dog the quick brown fox jumps over the lazy dog the quick brown fox jumps over the lazy dog**Indice MC di autonomia:** immagini digitali nei loro rispettivi camp microord gestione **STAMPA DA PHOTODELUXE** immagir Come o "l'idea c gioco ( le nozio **STAMPA DA WORD** nostro n 肌肤细胞 **STAMPA DA CORELDRAW**

360 dpi 240 dpi 360 dpi 360 dpi 360 dpi 360 dpi

dpi